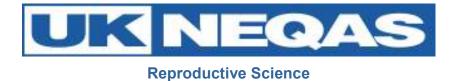

# Participants' Handbook Reproductive Science Schemes

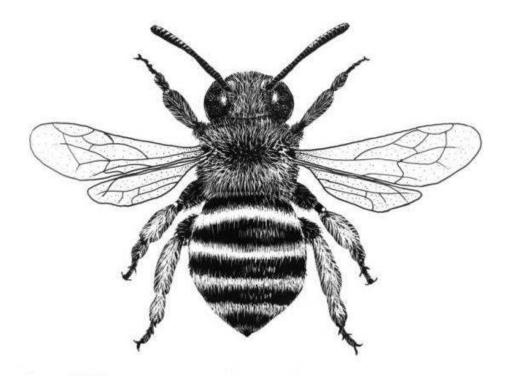

V6/13/05/2013 Page 1 of 35 PRH/DRM/NEQ/001 Authorised by Peter Goddard Controlled Document (Photocopies are uncontrolled)

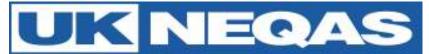

The bee pictured on the cover was adopted by the UK NEQAS Reproductive Science scheme as it's logo in March 2013. As part of harmonisation within UK NEQAS it was felt that different schemes should adopt a logo to assist participants in directing follow-up enquires to the correct centre.

The bee has for centuries been a symbol of industry and is featured on the coat of arms of the city of Manchester, UK, where the scheme is based. It has also has its connections in reproduction in the old English language euphemism "The birds and the bees".

The drawing features the Australian native Blue Banded Bee, *Amegilla cingulata* and was drawn by Ebony Bennett a Natural History Illustrator, Wildlife and Landscape artist from Newcastle, NSW, Australia. We would formally like to thank Ebony for her kind permission for us to use this image as our new logo.

© 2013, Central Manchester University Hospitals NHS Foundation Trust. All rights reserved. Not to be reproduced in whole or in part without the permission of the copyright holder.

Department of Reproductive Medicine Andrology Laboratories Central Manchester University Hospitals NHS Foundation Trust Department of Reproductive Medicine Old St Mary's Hospital Oxford Road Manchester. M13 9WL United Kingdom

#### Web: http://www.cmft.nhs.uk/uknegasrepsci.aspx

Tel No: +44 (0) 161 276 6437 Fax No: +44 (0) 161 276 6609

Scheme Organiser: Deputy Scheme Organiser: Scheme Manager: Scheme Administrator Scheme Quality Manager Scheme Training Officer Scheme H&S Adviser Mr. Gregory Horne Dr. Diane Critchlow Mr. Peter Goddard Mrs. Diane Shearden Miss. Justine Hartley Mr. Mike Hooper Mr. Peter Goddard

Email: <u>repscience@ukneqas.org.uk</u> <u>gregory.horne@cmft.nhs.uk</u> <u>pete.goddard@cmft.nhs.uk</u>

| V6/13/05/2013 | Page 2 of 35   | PRH/DRM/NEQ/001          | Authorised by Peter Goddard |
|---------------|----------------|--------------------------|-----------------------------|
|               | Controlled Doc | ument (Photocopies are u | Incontrolled)               |

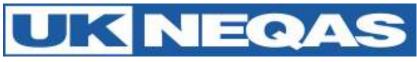

# Contents

| Contacting the scheme                        | . 2 |
|----------------------------------------------|-----|
| Getting Started                              | . 4 |
|                                              | 12  |
| Scheme objectives                            | 12  |
| External Oversight of our EQA Services       | 13  |
| Terms and Conditions of Participation        | 14  |
| Materials                                    | 15  |
| Online services                              | 16  |
|                                              | 18  |
| Data processing                              | 19  |
| Reports and Report interpretation            | 19  |
| Performance Problems                         | 23  |
| Complaints                                   | 24  |
| Footnotes                                    | 24  |
|                                              | 25  |
| Appendix 1: Performance criteria             | 31  |
| Appendix 2: The ABC Reporting system         | 33  |
| Appendix 3: FREQUENTLY ASKED QUESTIONS (FAQ) | 35  |

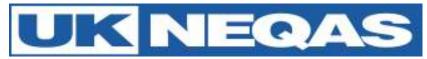

# **Getting Started – Semen concentration & morphology**

**Receipt:** The sample packs are all sent out on the opening day of the distribution by either post or courier (according to the participants' requirements).

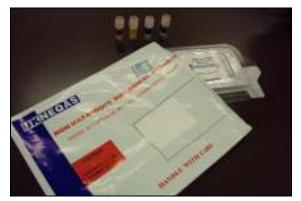

Upon receipt, check samples and note the date of receipt (you will need to enter this date with your results).

Store between 2-8°C when not in use.

**Processing:** Samples should be processed as soon as possible after receipt using the same methods used for your patient samples (where possible). Methods used should be referenced to current recognised guidelines (e.g. WHO laboratory manual for the examination and processing of human semen).

Samples can settle out during transit so it is important that they are mixed using a vortex mixer for up to a minute each before processing. If for any reason the samples are damaged or unsuitable for processing, please contact us at <a href="mailto:repscience@ukneqas.org.uk">repscience@ukneqas.org.uk</a> and request a repeat set.

Results: Log on to the UK NEQAS results and reports service

https://results.ukneqas.org.uk/scripts/scheme-select.pl (using your lab ID number and password).

|                                                                                                    |                            | UK          | NE               | QAS              |                    |
|----------------------------------------------------------------------------------------------------|----------------------------|-------------|------------------|------------------|--------------------|
|                                                                                                    |                            |             |                  | I Quality Asses  |                    |
| And and a second second second second second second second second second second second second second second se | Rounded and                | H THEAT DAY | 1255 5410        | Berthal Berthall | CALCULATED PORTING |
| eport or Results Selection                                                                                     |                            |             |                  |                  |                    |
| Life Labordary                                                                                                 |                            |             |                  |                  |                    |
|                                                                                                    |                            |             |                  |                  |                    |
|                                                                                                    |                            |             |                  |                  |                    |
|                                                                                                    |                            |             |                  |                  |                    |
| Orma UK NEQAS Manchester                                                                                       |                            |             |                  |                  |                    |
| Gerne J UK NEGAS Manchester                                                                                    | Report                     | Det .       | fault            | Litert           | н                  |
|                                                                                                    | Taport                     | Det .       | Facult<br>Facult | Lätent           |                    |
| Scheme UK HEQAD for Spinnsmoothits<br>Scheme UK HEQAD for Senart Analysis                                      | Taport  <br>Taport         | Det<br>Det  |                  | 10.00            | į                  |
| Scheme UK Millokli for Spirmsmotility<br>Scheme UK Millokli for Semer Analysie                                 | Taport<br>Facert<br>Facert | Det<br>Det  |                  |                  |                    |

Go to Semen analysis "Result" tab.

This will automatically bring you to the 'latest' distribution.

| V6/13/05/2013 | Page 4 of 35   | PRH/DRM/NEQ/001        | Authorised by Peter Goddard |
|---------------|----------------|------------------------|-----------------------------|
|               | Controlled Doc | ument (Photocopies are | uncontrolled)               |

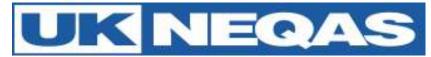

|                                                    | DALADEL BURGLESS                                                                                       | with the   | Patter in the | off these | in see s  | * 1411  |
|----------------------------------------------------|----------------------------------------------------------------------------------------------------|------------|---------------|-----------|-----------|---------|
| Results Entry                                      | Scheme UK NEQAS for Semen Analysis<br>BioVachere 77<br>Departure 10-06-2013<br>Senar result 10-06-2013 |            |               |           |           |         |
|                                                    | Agents concentration                                                                                   | tothad its |               | Salara    | thod deta | in i    |
|                                                    | Sporte merphology                                                                                      |            |               | - Peer    | estanj    | 8       |
|                                                    |                                                                                                    | 1000       | \$399         | 6307      | 5366      |         |
|                                                    | Sparra concastitution                                                                                  |            |               |           |           | HEOR/PL |
|                                                    | Sparra rearginalogy                                                                                    |            |               |           |           | % somal |
| Industry analysis for other you are not registered | Cattanyoval                                                                                            |            |               |           |           |         |

Select methods, enter results and state date of receipt in the boxes provided. Comments about the distribution can be added in the comments box at the bottom of the page. Click "Submit" (results will not be saved

unless you do this)

This should take you to a new page which has a summary of the results and the comment "Results submitted" you may wish to print this page out for your records.

**Reports:** Once the distribution has closed you will receive an email telling you that reports are now available.

Log on to the UK NEQAS results and reports service <u>https://results.ukneqas.org.uk/scripts/scheme-select.pl</u> (using lab ID number and password).

|                  |                                                                   |                   | U                 | <b>(NE</b> | QAS                      |                   |
|------------------|-------------------------------------------------------------------|-------------------|-------------------|------------|--------------------------|-------------------|
|                  |                                                                   |                   |                   |            | I Quality Asses          |                   |
|                  | paratet.                                                          | Branchen mit      | 14,9526 10        | 1929 541   | Carlot and Low Sec. 2010 | the state bearing |
| tepor            | t or Results Selection                                            |                   |                   |            |                          |                   |
|                  | 1.36w/fury                                                        |                   |                   |            |                          |                   |
|                  | CONCEPTION OF THE OWNER                                           |                   |                   |            |                          |                   |
|                  |                                                                   |                   |                   |            |                          |                   |
|                  |                                                                   |                   |                   |            |                          |                   |
|                  |                                                                   |                   |                   |            |                          |                   |
| Ortha            | UK NEGAS Manchester                                               |                   |                   |            |                          |                   |
| Cettra<br>Schene | UK NEQAS Manchester                                               | Report            | Det               | Result     | Latart                   | ж                 |
|                  |                                                                   | Fagerri           | Det .             | Fault      | Litur                    | į                 |
| 8.tent           | UK NEGALI KA Spenic Mobility                                      | Taport<br>Fagerri | Det<br>Det        |            | 17.111                   | X                 |
| Schema<br>Schema | ] UK NEQALI for SpinnerHotility<br>] UK NEQAS for SpinnerHotility | Fagert            | Det<br>Det<br>Det | Fault      | Lature                   |                   |

For the latest distribution results click on the 'Report' tab for Semen Analysis. This will display a pdf of the report.

For older reports amend the distribution number in the 'drop down box'

Page 1 of the report is a summary of the results. For individual specimen results 'traffic light' icons are used to aid interpretation. Results with Red icons should be reviewed. Green and yellow are satisfactory.

Running A, B & C scores analyse results over several distributions. Red scores should be investigated. Green and yellow scores are satisfactory. Trend arrows indicate whether results are improving or declining.

| - 200                                |                                  | UKNEQAS for Semen Analysis           |                                 |                                          |        |         |         |   | Laboratory : |     |  |
|--------------------------------------|----------------------------------|--------------------------------------|---------------------------------|------------------------------------------|--------|---------|---------|---|--------------|-----|--|
| 1                                    |                                  | Distribution : 76 Date : 11-Mar-2013 |                                 |                                          |        |         |         | P | Page 1 of 5  |     |  |
| UK NEGAS Reprod                      | cave Scance                      |                                      | Distribution Summary            |                                          |        |         |         |   |              |     |  |
|                                      | Speciment                        | Smill                                | Targel                          | Specirien<br>Noter                       | Ascene | E-score | C score | × | 5            | e   |  |
| Sperm concentration<br>syndhors.vs1) | \$301<br>\$302<br>\$503<br>\$304 | 50<br>30<br>30<br>30                 | 40.37<br>57.48<br>75.45<br>6.38 | +23.9 \$<br>+38 \$<br>+0.7 \$<br>-5.8 \$ | 43     | +5.7    | 14.3    |   |              |     |  |
| Spens noightibge<br>(% nothel)       | 5301<br>5302<br>5303<br>5304     | 3<br>5<br>4<br>2                     | 4,77<br>0,58<br>5,31<br>3,42    | -10.1 •<br>-10.1 •<br>-21.7 •<br>-12.2 • | 79     | -39.4   | 313     |   | 0.1          | 0++ |  |

Further information about performance criteria and interpretation of results can be found elsewhere in this handbook

| V6/13/05/2013 | Page 5 of 35   | PRH/DRM/NEQ/001          | Authorised by Peter Goddard |
|---------------|----------------|--------------------------|-----------------------------|
|               | Controlled Doc | ument (Photocopies are u | uncontrolled)               |

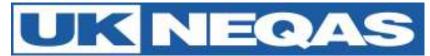

# **Getting Started – Sperm motility**

**Notification:** Participants should receive an email shortly after the distribution opens from the host website (gamete-expert.com). Log onto <u>http://gamete-expert.com</u> using your username and password

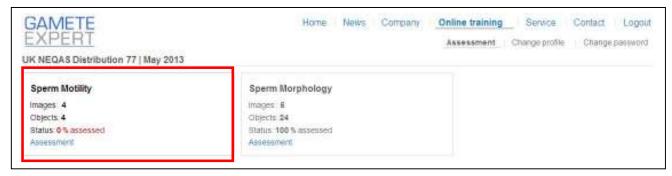

In the Sperm motility 'box' select 'Assessment'.

# Processing:

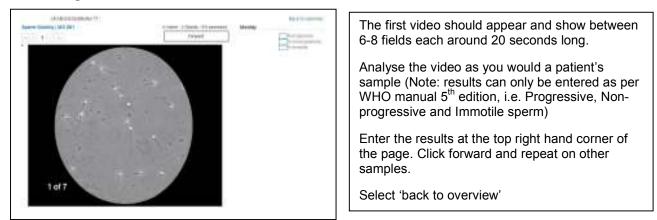

Please check that your overview 'box' now states: 'Status: 100% assessed'. Results can be amended up until the deadline for the distribution.

**Reports:** Once the distribution has closed you will receive an email telling you that reports are now available (usually within a week of close of distribution).

Log on to the UK NEQAS results and reports service <u>https://results.ukneqas.org.uk/scripts/scheme-select.pl</u> (using lab ID number and password).

| V6/13/05/2013 | Page 6 of 35   | PRH/DRM/NEQ/001          | Authorised by Peter Goddard |
|---------------|----------------|--------------------------|-----------------------------|
|               | Controlled Doc | ument (Photocopies are u | uncontrolled)               |

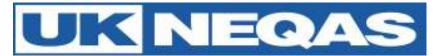

| United                                            |              | ational Ex | terna   | QAS<br>quality Asse | serveral Scheroos |
|---------------------------------------------------|--------------|------------|---------|---------------------|-------------------|
| Report or Results Selection                       |              |            |         |                     |                   |
| 1271. DB. 66 QAS Build holter                     |              |            |         |                     |                   |
| TROUBLE OF MERCINE                                | ( Barris ) ( | ar 10      | -       | a destr             |                   |
| [ browner ] in: Million in Salars Instance        |              | 844        | line in | ( alast             | -                 |
| BOSINE ( A BOOKS for Ignate Automotic State-chair | (*****       | ### C      | Read?   | 1,010               |                   |
| Interest of place in consultance to the           | ( fram.) [   | 941.       | See.    | Subset (            |                   |
| 10901 W.Wold + Ingentie Trighting, Science        | Cherry       | 111        | and 1   | 249481              |                   |

For the latest distribution results click on the 'Report' tab for Sperm motility. This will display a pdf of the report.

For older reports amend the distribution number in the 'drop down box'

Page 1 of the report is a summary of the results. For individual specimen results 'traffic light' icons are used to aid interpretation. Results with Red icons should be reviewed. Green and yellow are satisfactory.

Running A, B & C scores analyse results over several distributions. Red scores should be investigated, Green and yellow scores are satisfactory. Trend arrows indicate whether results are improving or declining.

| 100                         |                                  | UKN                  | EQAS                             | for Spei                                | rm Motility        | 1       |         | La          | aboratory : |              |
|-----------------------------|----------------------------------|----------------------|----------------------------------|-----------------------------------------|--------------------|---------|---------|-------------|-------------|--------------|
| A                           |                                  | Distribution : 76    |                                  |                                         | Date : 11-Mar-2013 |         |         | Page 1 of 8 |             |              |
| UK NEQAS Repro              | ductive Science                  |                      | Distribut                        | ion Summ                                | ary                |         |         |             |             |              |
|                             | Specimen                         | Result               | Target                           | Specimen<br>%bias                       | A score            | B score | C score | A           | в           | С            |
| Progressive Mobility<br>(%) | MO277<br>MO278<br>MO279<br>MO280 | 64<br>67<br>61<br>70 | 65.47<br>67.90<br>58.57<br>67.75 | -2.2 •<br>-1.3 •<br>+4.1 •<br>+3.3 •    | 97                 | -1.5    | 12.7    | •           | •>          | <b>0</b> (-> |
| Non Progressive<br>(%)      | MO277<br>MO278<br>MO279<br>MO280 | 13<br>6<br>8<br>3    | 9.78<br>5.59<br>11.13<br>5.57    | +32.9 ♦<br>+7.3 ♦<br>-28.2 ♦<br>-46.1 ♦ | 99                 | -12.8   | 49.8    |             | •           |              |
| limmotile<br>(%)            | MO277<br>MO278<br>MO279<br>MO280 | 23<br>27<br>31<br>27 | 24.55<br>26.28<br>29.53<br>26.19 | -6.3 +2.7 +5.0 +3.1 +                   | 60                 | +3.6    | 17.0    |             | •           |              |

Further information about performance criteria and interpretation of results can be found elsewhere in this handbook

| V6/13/05/2013 | Page 7 of 35   | PRH/DRM/NEQ/001          | Authorised by Peter Goddard |
|---------------|----------------|--------------------------|-----------------------------|
|               | Controlled Doc | ument (Photocopies are u | Incontrolled)               |

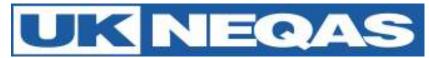

# Getting Started – Interpretive morphology

**Notification:** Participants should receive an email shortly after the distribution opens from the host website (gamete-expert.com). Log onto <u>http://gamete-expert.com</u> using your username and password

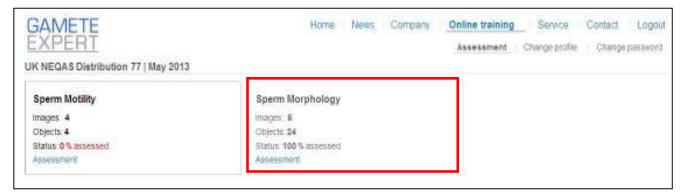

In the Sperm motility 'box' select 'Assessment'.

# Processing:

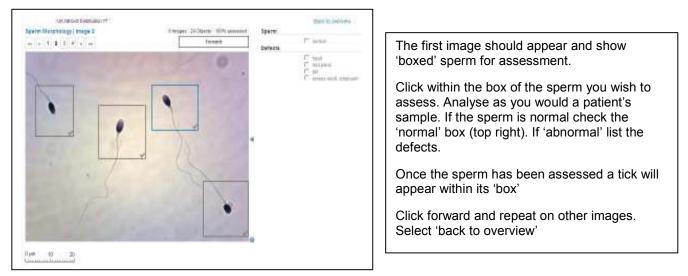

Please check that your overview 'box' now states: 'Status: 100% assessed'. Results can be amended up until the deadline for the distribution.

**Reports:** Once the distribution has closed you will receive an email telling you that reports are now available.

Log on to the UK NEQAS results and reports service <u>https://results.ukneqas.org.uk/scripts/scheme-select.pl</u> (using lab ID number and password).

| V6/13/05/2013 | Page 8 of 35   | PRH/DRM/NEQ/001          | Authorised by Peter Goddard |
|---------------|----------------|--------------------------|-----------------------------|
|               | Controlled Doc | ument (Photocopies are ι | incontrolled)               |

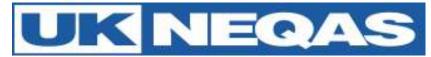

| Unite                                                                   |                                                    | ent Scheme     |
|-------------------------------------------------------------------------|----------------------------------------------------|----------------|
| -                                                                       | operative services and printed and printed printed | Terra Protocol |
| Report or Results Selectio                                              | 5459                                               |                |
| Orms   UK NEGAS Manchester                                              |                                                    |                |
| Centre UK NEGAS Manchesber                                              | Report   Det   Republic Laters                     |                |
|                                                                         | Facent Dat Facel Latent                            | 1              |
| Scheme UK NEGALI KA Spencificality                                      | Figure 1 Dat Figure Labour                         | X              |
| Ocheme UK NEOALI for Spenchoolits<br>Scheme UK NEOAS for Seman Analysis | Figure 1 Dat Figure Labour                         |                |

For the latest distribution results click on the 'Report' tab for Interpretive Morphology. This will display a pdf of the report.

For older reports amend the distribution number in the 'drop down box'

# Page 3 of the report is a summary of the results:

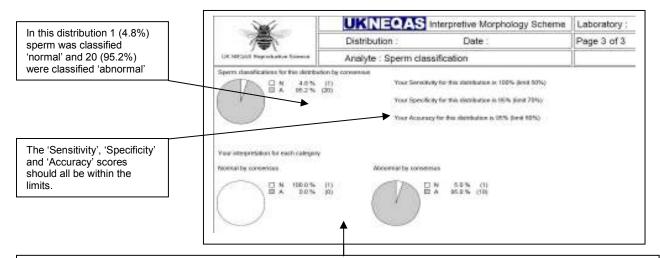

The 'Your interpretation for each category' charts show how your results compare with the consensus. In this example, the 'Normal by consensus' chart shows complete (100%) agreement with the consensus. The 'Abnormal by consensus' chart shows agreement with the consensus in 95% (19) of the sperm images.

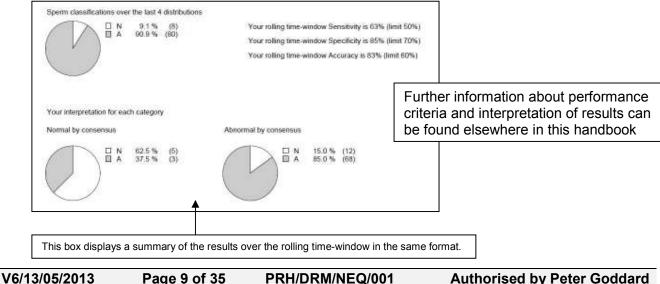

05/2013 Page 9 of 35 PRH/DRM/NEQ/001 Authorised by Peter Goddard Controlled Document (Photocopies are uncontrolled)

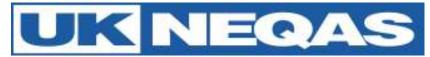

# **Getting Started – Embryo morphology**

**Notification:** Participants should receive an email shortly after the distribution opens from the host website (gamete-expert.com). Log onto <u>http://gamete-expert.com</u> using your username and password

| SAMETE<br>EXPERT<br>K NEGAS Distribution 77   May 20 | A MARINE - A MARINE - A MARINE      | Assessment Group Change profile Change password |
|------------------------------------------------------|-------------------------------------|-------------------------------------------------|
| Sperm Motility                                       | Sperm Morphology                    | Embryos Patient 1                               |
| imapus: 4                                            | imagoa 6                            | Images: 4                                       |
| Objects; 4<br>Etatus: 100 % assessed                 | Ohjacia 24<br>Etaka: 100% assassed  | Objects: 4<br>Riskus: 100 % wasepard            |
| Assessment                                           | Ascessment                          | assestment                                      |
| Embryos Patient 2                                    | Embryos Patient 3                   | Embryos Patient 4                               |
| images: 4                                            | imageu: 4                           | Images: 2                                       |
| Objects: 4<br>Status: 100% assessed                  | Chjads: 4<br>Status: 100 % assessed | Objects: 2<br>Riskus 100 % assessed             |
| Assessment                                           | Assumment                           | Assessment                                      |

In the Embryos Patient 1 'box' select 'Assessment'.

# Processing:

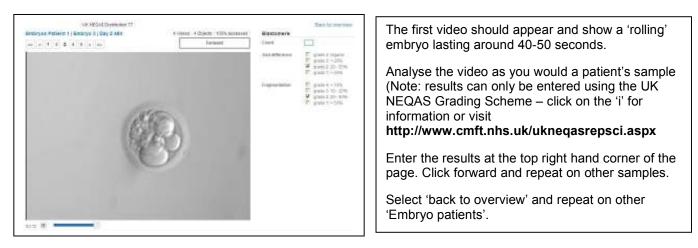

Please check that your overview 'box' now states: 'Status: 100% assessed'. Results can be amended up until the deadline for the distribution.

**Reports:** Once the distribution has closed you will receive an email telling you that reports are now available.

Log on to the UK NEQAS results and reports service <u>https://results.ukneqas.org.uk/scripts/scheme-select.pl</u> (using lab ID number and password).

V6/13/05/2013 Page 10 of 35 PRH/DRM/NEQ/001 Authorised by Peter Goddard Controlled Document (Photocopies are uncontrolled)

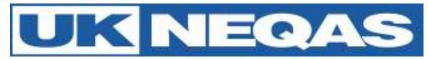

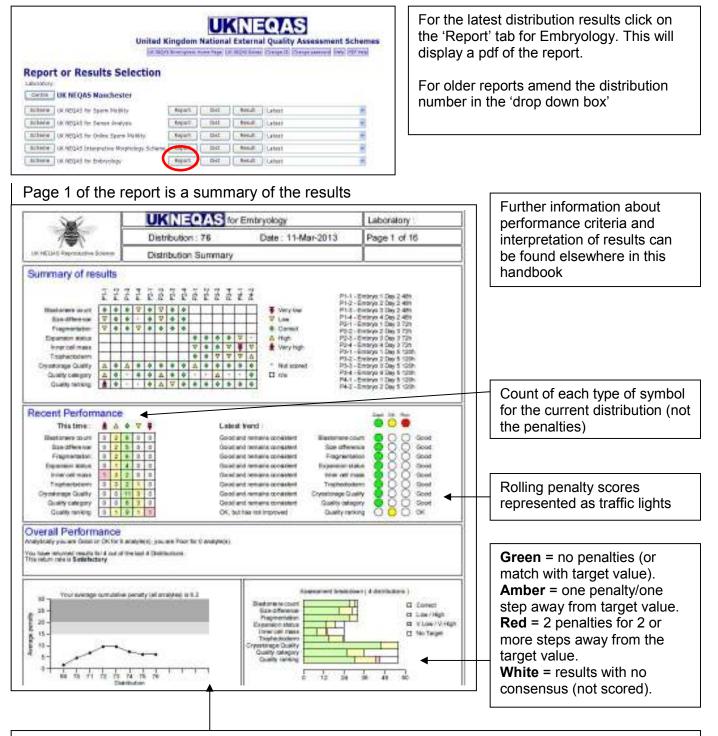

Only embryo grading parameters are used to assess satisfactory performance (i.e. quality parameters are **excluded** from this graph). A rolling average of penalties (over 4 distributions) is used.

| V6/13/05/2013 | Page 11 of 35   | PRH/DRM/NEQ/001          | Authorised by Peter Goddard |
|---------------|-----------------|--------------------------|-----------------------------|
|               | Controlled Docu | ument (Photocopies are u | ncontrolled)                |

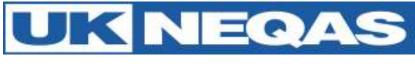

# **Reproductive Science Scheme – Participants' Handbook**

# Schemes provided

SCHEME Andrology (Semen analysis)

# ANALYTES

Semen Concentration (practical) Sperm Morphology (practical) Sperm Motility (online) Interpretive Sperm Morphology (online)

Embryology

Embryo Morphology (online)

# Contacting the scheme

Details of how to get in touch with the scheme are detailed on page 2.

# Scheme objectives

The UK NEQAS Reproductive Science Scheme aims to:

- Provide professionally led and scientifically based schemes with a primarily educational objective.
- Provide regular distributions of appropriate specimens.
- Provide rapid feedback of performance, with reports that are comprehensive and readily understood.
- Provide data on method performance.

UK NEQAS Reproductive Science is part of the Department of Reproductive Medicine, St. Mary's Hospital, Manchester. There is a close working relationship between the Reproductive Medicine laboratories and the EQA scheme.

UK NEQAS Reproductive Science is a member of the UK NEQAS consortium.

# UK NEQAS Code of Practice

Please see UK NEQAS website to access the Code of Practice (www.ukneqas.org.uk). http://www.ukneqas.org.uk/content/PageServer.asp?S=1037777698&C=1252&Type=G&ID=65

# **External Oversight of our EQA Services**

# CPA (UK) Ltd Accreditation

The Andrology scheme has full CPA accreditation. The Embryology scheme applied for accreditation in 2012.

# **UK NEQAS Consortium**

We have close ties with other UK NEQAS operations though the UK NEQAS Consortium. All UK NEQAS-designated services comply fully with the UK NEQAS Code of Practice.

# Steering Committees

All EQA providers are required to seek advice from and report to Steering Committees and/or Specialist Advisory Groups. The Reproductive Science scheme of UK NEQAS is presently served by an

V6/13/05/2013 Page 12 of 35 PRH/DRM/NEQ/001 Authorised by Peter Goddard Controlled Document (Photocopies are uncontrolled)

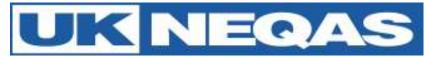

Andrology Steering Committee (ASC) and an Embryology Steering Committee (ESC) which advises on overall policy matters and provides external scientific advice.

# National Quality Assurance Advisory Panels

UK NEQAS Reproductive Science reports to the National Quality Assurance Advisory Panel (NQAAP) for Reproductive Science.

The names of ASC, ESC and Panel members are available on the

<u>http://www.cmft.nhs.uk/ukneqasrepsci.aspx</u> for any participants who wish to express comments or concerns about our schemes and their operation.

# **Other Links**

We have close links (formal & informal) with UK professional groups and EQA providers in other sectors.

# **Terms and Conditions of Participation**

**Eligibility** - Our services are designed principally for UK public and private sector clinical laboratories serving clinicians and patients. Non-UK clinical laboratories, those with purely research or industrial roles, manufacturers of diagnostic instruments and reagents, and other laboratories are also welcome to participate. Manufacturers may do so on an 'information only' basis, i.e. without receiving samples and returning results.

Participation of non-UK laboratories may be subject to the availability of a suitable specimen transport system.

All UK clinical service laboratories must agree in writing to current **Joint Working Group (JWG) Conditions of Participation** (click <u>http://www.rcpath.org/committees/intercollegiate-and-joint-committees/joint-working-group-for-guality-assurance-in-pathology/</u> to view terms and conditions).

**Period** - Participation in all UK NEQAS Reproductive Science Schemes is deemed to be continuous with automatic annual renewal and invoicing for subscription fees for each NHS financial year (1st April to 31st March), unless we are advised to the contrary in writing in advance of annual renewal. Participation may begin at any time during the year; part-year charges are higher than *pro rata*.

**Enrolment procedure -** Participation begins at the first distribution following receipt of fully completed enrolment questionnaires sent in response to a formal request to participate. As indicated above, enrolment may take place at any time.

The following enrolment documents can be downloaded at the scheme website: <u>http://www.cmft.nhs.uk/ukneqasrepsci.aspx</u> :-

- Participants' handbook
- Distribution schedules and price list
- Enrolment form

**UK NEQAS laboratory identifier code** - On enrolment, each participant is given a unique laboratory code (now shared across all UK NEQAS centres), which remains associated with that participant indefinitely. Reattribution of codes and data can be accomplished where laboratories close, merge or de-merge. Participant codes must not be disclosed to third parties.

Please quote your laboratory code number in all communications.

| V6/13/05/2013 | Page 13 of 35   | PRH/DRM/NEQ/001          | Authorised by Peter Goddard |
|---------------|-----------------|--------------------------|-----------------------------|
|               | Controlled Doci | ument (Photocopies are u | ncontrolled)                |

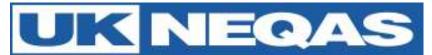

**Charges** - Annual subscription charges are based on the full actual costs of providing EQA services according to the not-for-profit terms of the UK NEQAS Code of Practice. As such they are subject to continuous review and may be reduced as participation increases or if surpluses are generated. Equally they may be increased if costs rise or if participation decreases, though any such increase must be justified to the UK NEQAS Executive Committee before they can be implemented. Current charges are available in the Andrology & Embryology Scheme leaflets at the scheme website http://www.cmft.nhs.uk/uknegasrepsci.aspx

**Refunds** - Refunds of subscription charges are only payable under exceptional circumstances.

**Confidentiality** - The fact of participation, raw data and performance scores are currently confidential between the individual laboratory and Birmingham Quality staff. Performance scores (and some raw data) may be shared with the relevant NQAAP under defined circumstances as part of the routine reporting of persistent poor performance. This data may be shared with local management, regional QA officers, accrediting bodies, and suppliers of equipment and reagents where appropriate and necessary, but only with the participant's explicit permission. Birmingham Quality reports are copyright and may not be copied, distributed, published or used for publicity and promotion in any form without the written consent of the relevant scheme Organiser on each and every occasion, though performance data may be shared with individual clients (e.g. GPs, clinicians, pharmaceutical companies) without consultation.

**Use of residual material** - The materials distributed are provided as specimens for the sole purpose of enabling external quality assessment at the recipient's laboratory during the current distribution. They do not constitute in vitro medical diagnostic devices (IVDs) and EQA specimens are explicitly excluded from the scope of the IVD Directive. No claim is made that they may be suitable for any other purpose or at any other point in time. Resale or distribution to third parties is strictly prohibited. It is accepted, however, that residual material may be retained by the participant and used for method evaluation, although it is recommended that fresh samples are obtained from us (see below) for this purpose. If materials are to be used in research which is expected to be published or, if participation forms part of contractual agreements with third parties, written consent must be obtained from the Scheme Organiser on each and every occasion.

**Repeat samples** - Single samples or sets from a particular distribution are usually freely available at no charge to full participants who may wish to check aberrant results or evaluate new methods. We reserve the right to ask why repeat samples are needed and limit their supply if this would compromise the service to other participants.

For the online parts of the scheme a library of the images and videos analysed by participants is available.

**Reporting of results** - All full participants are expected to return results promptly within the specified reporting period. Those under the remit of the NQAAP are expected to return 100% of results within the relevant cumulative performance scoring period. Where a laboratory is unable to return a set of results, an explanation must be provided.

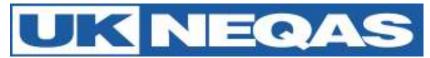

# **Materials**

# Sources of semen & embryos -

The majority of semen used by us is pooled from residual semen obtained from healthy volunteers or from patients (by permission) or from participant laboratories. Semen specimens for concentration and morphology assessment are pooled specimens.

All specimens, images and video clips are human in origin.

The sperm motility component consists of video clips and is viewed online.

The Interpretive Morphology scheme consists of images of stained sperm.

The Embryology scheme consists of video clips of embryos and embryo development and is viewed online.

# **IMPORTANT SAFETY NOTICE**

Semen specimens are preserved with 10% aqueous formaldehyde. Please handle EQA semen specimens with the same precautions as are normally adopted in the handling of patient specimens in accordance with your departmental safety arrangements. **Appropriate procedures should be used to minimise contact with samples and for their disposal.** 

**Initial analysis & storage** – Semen samples are stored between 2-8° after analysis. After a week the samples are viewed to eliminate contamination and then pooled.

**Pool processing** - The principal features of routine pool processing are available on request, but the emphasis is placed on minimum number of donations per pool and minimal disturbance to the matrix. From time to time, special pools are prepared to address specific problems or scientific/clinical issues.

**Participant handling and storage** - EQA samples should **always** be handled, stored and analysed by participant laboratories as closely as possible to the way they handle, store and analyse patients' samples

# **Online services**

UK NEQAS Reproductive Science recognises the importance of the Internet for communication with and provision of services to participants, as well as interaction with oversight committees, professional bodes and the diagnostic industry.

We are committed to the development of unified, easy to use web interfaces which enhance the utility of existing services to participants and enable new services to be developed. Wherever possible, this will be done in collaboration with other UK NEQAS centres and schemes, so as to maintain a pan-UK NEQAS unified approach. Reporting of results for the semen concentration and 'practical' morphology analytes is done using the UK NEQAS Results and Reports service which is used by many other UK NEQAS schemes. Reports for all Andrology and Embryology analytes can be also downloaded from this site.

Gamete-Expert.com – We use the gamete-expert.com website to host videos for the sperm motility analyte, images for the Interpretive Morphology analyte and videos for the Embryology scheme. Results inputted onto gamete-expert are automatically transferred to the UK NEQAS results and reports service for processing and reporting at the close of the distribution

| V6/13/05/2013 | Page 15 of 35   | PRH/DRM/NEQ/001          | Authorised by Peter Goddard |
|---------------|-----------------|--------------------------|-----------------------------|
|               | Controlled Docu | ument (Photocopies are u | ncontrolled)                |

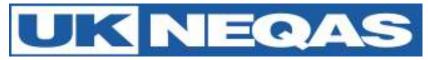

Individual licences can also be purchased for online analytes to assist in the development of Internal Quality Control (IQC).

# Operations

**Distribution cycle** - All schemes operate according to a regular cycle of activity, based on 4 distributions per year. A distribution has a unique identifier (numeric) with fixed sample despatch and results return dates.

**Pool distribution policy** - It is intended that within any given performance assessment period a number of different materials/images will be distributed that assess the range of analyte concentrations agreed by our expert groups and advisors to be clinically important. How successfully this policy is delivered in practice also depends on scheme size and analytes, and whether materials are multi- or single analyte.

**Distribution dates** - We operate a 4 week distribution cycle for all schemes. The schedule for the current calendar year (and the next year when known) is available at <a href="http://www.cmft.nhs.uk/ukneqasrepsci.aspx">http://www.cmft.nhs.uk/ukneqasrepsci.aspx</a>, but dates are subject to minor changes dependent upon operational circumstances.

**Method classification** - A crucial element of participation for the concentration and 'practical' morphology analytes is the correct assignment of method codes, since performance scoring may be method based.

Considerable effort has to be expended by our staff to ensure the accuracy of method coding and updating records when these change. Participants are required to co-operate with this process by informing us when their methods change and also errors, omissions or changes at the earliest opportunity.

If semen specimens, DVDs and email notification of the online schemes do not arrive on time or are incorrect it is essential that participants inform the scheme Manager as soon as possible. Replacements will be sent.

**Packaging & mailing (Andrology scheme)** - Participation fees include basic postal rates. Samples of semen for each distribution are mailed to the registered scheme contact as appropriate. Semen specimens are distributed quarterly by first class post within the UK. "Airsure" or "International signed for" postal services are used for overseas participants at an additional cost. Alternatively non UK participants may want to arrange an international courier at their expense.

Packaging complies with current UK legislation for the mailing of pathological material. All tubes are labelled with the scheme, analyte and sample number. The naming convention for the latter is a sequential numeric sample identifier plus a letter where there are multiple specimens in a distribution (e.g. S401, S401, S403, S404).

**Results documents** - All schemes have distribution-specific results documents which are individual to each participant. These carry the laboratory code and in some cases method confirmation, as well as messages about sample handling and return of results. They are under constant review to make them easy to understand and use and may change from time to time to reflect improvements. The functionality of the Results document mirrors the Results return section of the online service.

| V6/13/05/2013 | Page 16 of 35   | PRH/DRM/NEQ/001          | Authorised by Peter Goddard |
|---------------|-----------------|--------------------------|-----------------------------|
|               | Controlled Docu | ument (Photocopies are u | ncontrolled)                |

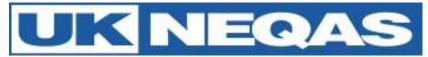

**Sample handling** - The general rule is that participants should treat EQA samples identically to those from patients. However, this will not apply exactly for the online parts of the schemes. In principle, however, accession numbering and assay should be the same as for patients. In order that there should be uniformity of handling amongst participants, it is recommended that if an assay is not to be performed on the day of receipt, EQA semen samples should be stored at 2-8°C or below, and with thorough mixing using a vortex mixer just prior to analysis. Unless instructed otherwise, participants should ensure that ALL samples in a given distribution are analysed on the same day to ensure that unknown additional variability is not introduced.

# Semen specimens

The semen analysis specimens (four per distribution) are used to estimate both sperm concentration and 'practical' sperm morphology.

# Sperm Motility and Interpretive Morphology (online)

Each motility distribution consists of four samples with several clips of sperm for each sample.

The Interpretive Morphology distributions consist of a series of images containing 24 sperm for assessment.

# Embryo Morphology

The Embryo Morphology distributions contain videos of embryos from four patients for assessment. These films are taken using 'Cronus'™ or using 'Embryoscope'™ time lapsed videos.

# Processing UK NEQAS samples in your laboratory

#### **Receipt and analysis**

UK NEQAS distributions are intended to monitor your performance on routine patient specimens. **Please process them through your normal reception, analytical and reporting procedure.** 

#### Result reporting procedure

**Results should be entered in the units shown** onto the correct results document (or online service form), taking care to match sample numbers and avoid transcription or transposition errors.

**Users may enter/update/amend their results** for online service enabled schemes at any time while the distribution is open. Late results are not accepted.

#### Semen concentration & morphology

Results must be returned by the due date, usually 4 weeks, if they are to be included in the report. Results are reported online at <u>https://results.ukneqas.org.uk/scripts/scheme-select.pl</u> all labs will have been allocated a user name and password. Reports will be available from this site once the distribution has been closed and processed.

#### Motility & Interpretive Morphology

Results must be entered while viewing the images/videos online at <u>http://gamete-expert.com/</u>. Participants are allocated a username (usually an email address) and a password. This will not be the same username as for sperm concentration & motility. Reports will be available shortly after processing from <u>https://results.ukneqas.org.uk/scripts/scheme-select.pl</u>

#### Embryo Morphology

Results must be entered while viewing the images/videos online at <u>http://gamete-expert.com/</u>. Participants are allocated a username (usually an email address) and a password. This will not be the same username as for sperm concentration & motility. Reports will be available shortly after processing from <u>https://results.ukneqas.org.uk/scripts/scheme-select.pl</u>

| V6/13/05/2013 | Page 17 of 35   | PRH/DRM/NEQ/001          | Authorised by Peter Goddard |
|---------------|-----------------|--------------------------|-----------------------------|
|               | Controlled Doci | ument (Photocopies are u | ncontrolled)                |

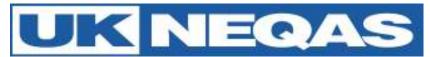

# Failure to return results

If your laboratory makes no response to a distribution by the due date (Nil return) your report will have a blank space for your result and you will receive an email from the scheme. Regular participation is important if adequate data is to be obtained. This is a criterion of satisfactory performance.

Failure to return results will result in contact from the scheme. Failure to return results for 2 distributions within the last 8 distributions will be regarded as persistent unsatisfactory performance and the Scheme Organiser will contact the National Quality Assurance Advisory Panel (NQAAP) (see scheme website for current list of committee members http://www.cmft.nhs.uk/ukneqasrepsci.aspx ).

# Late returns

Designated values are derived from a consensus of received results; therefore late returns cannot be accepted.

# Amendments to results prior to reporting deadline

Amendments to results can only be made prior to the closing date. Although results cannot be amended in the computer system after the reporting deadline an explanation will be kept in your file and this will be taken into account when assessing unsatisfactory performance.

# UK NEQAS errors

If you suspect that we have made an error please let us know immediately. We audit all such errors and it is important that we know about them so that we can improve our service.

# **Data processing**

**Data handling** - All Scheme data are held on secure network servers which are backed up daily. Data processing is performed using special EQA software modules which have been developed in association with Birmingham Quality. These allow all schemes to be optimally configured according to Birmingham Quality house style.

**Calculation of target values** - Target values are crucial to scheme design and usefulness and are the basis for accurate performance scores. In all cases, a robust estimator of the central tendency of the data set and its dispersion are calculated.

Clearly the larger the number of data points the better the estimate, which becomes important when method-related target values are employed rather than those from all laboratories or groups of methods. To eliminate the distorting effect of grossly atypical results, outliers are trimmed from both tails of the ranked data set, with a corrected estimate of dispersion (SD or CV) usually by the method of Healy (1979)<sup>1</sup> to allow for the removal of extreme values which are not 'true' outliers. The data processing for individual schemes is conducted using individually configured modules within the computer system.

**Validity of target values** - UK NEQAS attaches great importance to validation of Target Values (TV). Target values should be accurate and stable, but this is difficult to achieve where reference methods are unavailable.

For the semen concentration the Method Related Trimmed Mean (MRTM) is taken from participants using Improved Neubauer chambers (Fig 1).

The MRTM taken from results of laboratories reporting the use of WHO (2010)/strict criteria is used for morphology (Fig 2).

An All Laboratory Trimmed Mean (ALTM) is used for motility (Fig 3).

Consensus values of 60% agreement are used in interpretive morphology (Fig 4).

For the embryo morphology scheme, a consensus is used to derive target values. More than 50% consensus for each result from participating laboratories is required to set a target value. This may mean a consensus may not be reached for all embryos assessed. Results without consensus are not

V6/13/05/2013 Page 18 of 35 PRH/DRM/NEQ/001 Authorised by Peter Goddard Controlled Document (Photocopies are uncontrolled)

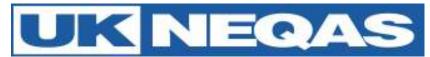

included in performance monitoring within that distribution. **A consensus result is not a 'correct' or 'gold standard' result**, and only reflects how a majority (>50%) of participating laboratories are interpreting the National Grading Scheme (Fig 5). The NEQAS embryo grading system is available via the website http://www.cmft.nhs.uk/ukneqasrepsci.aspx

**Calculation of performance scores** - As well as providing data on closeness to the target value in a given distribution, schemes employ scoring systems which yield a performance score averaged over a number of distributions and individual samples within a rolling time window to give a robust estimate of overall bias and its variability. The scoring method used for all numeric reproductive Science analytes is the ABC of EQA system (concentration, motility and morphology).

Acceptable performance criteria - Schemes are required to provide information on persistent poor performers to the National Quality Assurance Advisory Panel (NQAAP) for Reproductive Science. Limits for acceptable performance scores are set by the NQAAP after due deliberation and consultation with Organiser and Steering committees, to reflect the state of the art of analysis and encourage improvement. Special procedures are used to identify those laboratories which have breached these limits on a set number of occasions within the cumulative reporting period. Current limits for our schemes are outlined in Appendix 1.

# **Reports and Report interpretation**

**Target Turn-Around Times for Reporting** - All fully accredited UK NEQAS services have the following associated performance target:

"Reports are to be published to the web server before the next Distribution is open to UK participants."

In reality, for the vast majority of Schemes, the time between distribution closure and publication of reports will be less than 5 working days. The exact time is recorded and is regularly audited. The situation for Pilot schemes is inherently more variable owing to their fluid nature, but we always aim to have reports published and available before the next Distribution is despatched. Once again, these dates are recorded.

**Reports** - Schemes' reports are the main interface with participants, and a great deal of effort has gone into making these informative and easy to interpret. All scheme reports are generated as A4 format PDF files, which display the data in a number of discrete tabular and graphic formats shared across related schemes. Many scheme reports now have 'traffic light' colour coding; where symbols and their colour (green, yellow or red) indicate how close individual percentage biases are to the target value, and whether performance scores lie within or outside acceptable limits. Examples are available on request, but all reports share most of the following features:

- Distribution summary (tabular)
- Overall performance summary (graphical)
- Current performance scores and limits of acceptable performance
- Individual results obtained, target values, deviation from the target value (tabular)
- Histogram of all results (method group and individual results marked)
- Graphical indication of performance scores
- . 'Snapshot page' (ABC of EQA analytes only) showing a selection of useful graphs

**Distribution of reports:** The default status for EQA report distribution is 'paper-free'. Participants may download their reports as electronic .pdf files from the secure Results and Reports website.

| V6/13/05/2013 | Page 19 of 35  | PRH/DRM/NEQ/001          | Authorised by Peter Goddard |
|---------------|----------------|--------------------------|-----------------------------|
|               | Controlled Doc | ument (Photocopies are u | ncontrolled)                |

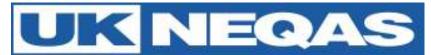

For online analytes of the scheme you will also receive a report from gamete-expert.com. This is a ranking comparison of all the individuals in the scheme rather than focusing on one set of results per participating laboratory. This is a good snapshot of results and is more relevant to Internal Quality Control than External Quality Assessment.

**Interpretation of routine scheme reports & performance scores** - Results and Reports page. You will need your user name and password to access this information. These should be studied carefully, and our staff consulted if clarification is needed. All are under continuous review with the intention to extend harmonisation of both aspects of scheme design throughout our schemes and in collaboration with other UK NEQAS centres.

The principal components of report interpretation may be summarised as follows: **Result validation** 

Firstly, participants receiving paper reports should **check that they have received the correct report for their laboratory**. Mistakes do occur though these are very rare. Telephone or email us immediately and give the code number of the report actually received and your own, then destroy the incorrect report. A new one will be issued to both laboratories immediately. It should not be possible for anyone to download the wrong .pdf report from the website as each is specific for the laboratory identifier and password entered.

Secondly, the results for that distribution should be **checked to ensure that they are the ones returned by your laboratory**. Mistakes can occur though these are very rare.

Results for all analytes are inputted by the participants and we would only amend any transcription errors in exceptional circumstances.

Thirdly, it is crucially important that **participants' methods (and sub-methods, where appropriate) are accurately identified,** especially where performance is assessed against the method mean. Any apparent discrepancies should be reported immediately.

#### Current distribution

Use the **distribution summary pages** to examine the deviation of your results from the designated target value and (if not the target) the mean (or median) of your method group for each analyte. If deviations are consistent with usual overall or method-related bias and cumulative scores remain stable and within acceptable limits, then it may not be necessary to examine analyte-specific pages in detail. If, however, there are unusual deviations for certain analytes, types of material or analyte concentration which appear not to be shared by other users of the method, then detailed examination of the problem area will be required. (If these are very large, then non-analytical errors should be suspected.) Where appropriate, use the 'traffic light' colour coding to identify aberrant results.

In examining **analyte-specific pages**, participants should relate their results to the overall and methodrelated distribution of results for each sample as indicated by the histogram and table of method means and CVs.

# Rolling Time Window performance scores

One of the main purposes of a performance score derived from a number of distributions and many samples is to 'smooth out' the natural variation in deviations from target values over a number of distributions, by trimming extreme values and deriving a robust estimate of the central tendency for overall bias together with an index of its consistency. Thus when interpreting the performance score elements of reports, it is important to note that (a) a small number of atypical results is unlikely to affect

| V6/13/05/2013 | Page 20 of 35  | PRH/DRM/NEQ/001          | Authorised by Peter Goddard |
|---------------|----------------|--------------------------|-----------------------------|
|               | Controlled Doc | ument (Photocopies are u | ncontrolled)                |

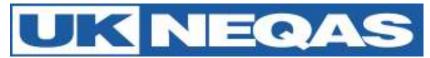

overall scores, and (b) aberrant results which are numerous enough to affect performance scores will take some time to work their way out of the scoring 'window'.

The principal concern of EQA is the overall bias of participants' results and the consistency (variability) of this bias over time with different materials and different analyte concentrations. It is important to note that when the score that relates to 'consistency of the bias' ('C' score) is high, then the confidence which can be placed in the overall bias score (B score) is reduced (and vice versa). Also, the C score may relate to assay imprecision (and/or reproducibility), but only if there are insignificant pool- or analyte concentration-dependent variations in deviations from the target value or changes over time. Only internal quality control (IQC) can give a clear assessment of analytical imprecision.

When interpreting performance scores, participants should look first for atypical results in a single isolated distribution (as above) and relate these to IQC data on the day of analysis, and then for shifts or trends over a number of distributions which might indicate a method related problem. Note that the C score always increases when the B score changes in either direction, so that this will occur when bias shifts and again if a correction is made. Only after a full period of stable performance (with or without a change in bias) will the C score decrease to low levels. The graphical elements of cumulative reports show this clearly in relation to acceptable limits of performance (not all schemes) and the overall behaviour of different method groups. Attempts should be made to correlate trends and/or shifts in bias with IQC data, which in turn should indicate whether changes in personnel, data reduction, procedures, calibration or instruments are implicated.

# Calculation of Analytical Performance Scores for Concentration, morphology & motility

Laboratory performance is reported as a cumulative mean running Score using the UK NEQAS ABC system. A brief overview of this system is outlined in appendix 2. Examples of the report format are shown below (Fig 1-3). Current performance limits are detailed in Appendix 1.

## Calculation of Analytical Performance Scores for Interpretive Morphology Scheme

Laboratory Performance is not currently scored for this scheme. This is under 6 monthly review by the Andrology Steering Committee. Current suggested performance limits are detailed in Appendix 1. An example of the report format is shown below (Fig 4). The performance criteria are based on the 'sensitivity, specificity and accuracy' of results using the following formulae:

| True positive (TP):  | Normal sperm correctly classified as Normal     |
|----------------------|-------------------------------------------------|
| False positive (FP): | Abnormal sperm incorrectly classified as Normal |
| True negative (TN):  | Abnormal sperm correctly classified as Abnormal |
| False negative(FN):  | Normal sperm incorrectly classified as Abnormal |

Sensitivity = TP / (TP + FN)Specificity = TN / (FP + TN)Accuracy = (TP + TN) / (TP + TN + FP + FN)

#### Calculation of Analytical Performance Scores for Embryology Scheme

Laboratory Performance is scored for this scheme (April 2013) and is based on 'matching' with the target values (TVs) and penalty point accumulation. No penalty points are accrued for a 'match' with the consensus target value (TV); one point is accrued for one step either way from the TV; a maximum of two penalty points are accrued for two or more steps either way from the TV. An example of the report format is shown below (Fig 5 & 6). Only national grading scheme parameters i.e. cell number, evenness, fragmentation, blastocyst expansion, inner cell mass and trophectoderm are used to monitor satisfactory performance. Embryo suitability for freezing and quality ranking are not, as clinics may have

| V6/13/05/2013 | Page 21 of 35   | PRH/DRM/NEQ/001          | Authorised by Peter Goddard |
|---------------|-----------------|--------------------------|-----------------------------|
|               | Controlled Docu | ument (Photocopies are u | ncontrolled)                |

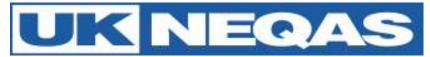

different policies/criteria for this. Therefore, this part of the scheme is for interpretive/educational purposes only. Current performance limits are detailed in Appendix 1.\_This is under 6 monthly review by the Embryology Steering Committee.

# **Performance Problems**

**Non-analytical errors** - These are defined as 'blunders' made by participants, which appear as anomalous results (which may or may not be classified as outliers), and may fall into the following categories:

- Assaying the wrong samples
- Assaying the right samples in the wrong order
- Incorrectly entering laboratory results.

# These errors can also happen with patient samples so these will only be amended in exceptional circumstances.

**Return rate** - According to NQAAP requirements for acceptable performance, participants are expected to return 100% of results within the relevant cumulative performance scoring period. Where a laboratory is unable to return a set of results, an explanation must be provided.

# Performance surveillance and Advisory Panel liaison –

Limits for acceptable performance are approved by the National Quality Assurance Advisory Panel (NQAAP) for Reproductive Science in consultation with the Andrology Steering Committee (ASC) and Embryology Steering Committee (ESC) where appropriate. The criteria include acceptable limits for BIAS and for return rate.

We are required to report to the NQAAP for Reproductive Science on laboratories whose performance scores move outside acceptable limits on a set number of occasions (see below) within the scoring time window, or who fail to return sufficient results. The computer system is used to generate a list of such laboratories for each scheme or analyte. The performance of each laboratory identified is then reviewed in association with any correspondence between Organiser and the participant, and a decision made on further action. This may be just to monitor, to stimulate dialogue between Organiser and participant and monitor improvement in performance, or to suggest that the Panel Chairman should make contact.

The latter course of action is relatively rarely undertaken and begins with a first Panel letter inviting the participant to make contact to discuss action to correct the poor performance. If a satisfactory response is made and improvement in performance ensues, no further action is taken. If poor performance persists or no response is made, then a second Panel letter (direct from Panel Chairman to Head of Department with lab code disclosed) is written requesting that decisive action is taken to re-establish satisfactory performance; this may include a site visit by Panel members. If this fails, the Joint Working Group may take further action.

For concentration or 'practical' morphology, if the rolling A, B or C scores break the performance criteria limits (see Appendix 1) it will be noted as an unsatisfactory performance. If this happens on three distributions within the last 4 distributions, the laboratory will be contacted as a persistent unsatisfactory performer.

For sperm motility if the rolling A, B or C scores break the performance criteria limits (see Appendix 1) for two of the three categories it will be noted as an unsatisfactory performance. If this happens on three distributions within the last 4 distributions, the laboratory will be contacted as a persistent unsatisfactory performer.

| V6/13/05/2013 | Page 22 of 35   | PRH/DRM/NEQ/001          | Authorised by Peter Goddard |
|---------------|-----------------|--------------------------|-----------------------------|
|               | Controlled Docu | ument (Photocopies are ι | incontrolled)               |

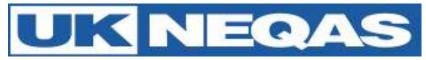

For Interpretive Morphology this is not currently scored.

For Embryology if the overall match with the consensus target value results is less than 50% it will be noted as an unsatisfactory performance. If this happens on three distributions within the last 4 distributions, the laboratory will be contacted as a persistent unsatisfactory performer.

# Annual Review of Schemes

Each year the Scheme management team reviews all aspects of the service. Results of evaluation questionnaires and comments from participants are included in this review. A report of the UK NEQAS Reproductive Science scheme results, trends in participation etc is published annually and emailed to all participants. It is also available on the website.

#### **Communication, and Comments**

We take the opinions of our participants very seriously and welcome your views.

If you have any comments about any aspect of the schemes, whether scientific or operational, general or specific, please contact the Scheme Manager or Scheme Organiser as detailed on page 2. In the event of day-to-day operational matters, please have at hand your laboratory number, together with the distribution or specimen number(s). We will then endeavour to address any issues as soon as possible.

Additionally the UK NEQAS Reproductive Science Scheme operates an Annual Participants Meeting and Andrology Training Days where scheme staff are available to answer any questions.

Participants using a distributor may contact the scheme directly or through their distributor or agency.

# Complaints

**Definition:** We define a complaint as any communication which includes the noun 'complaint' or any part of the verb 'to complain' in a way that makes it plain that a deficiency in our service has been identified, caused concern to a user of our service and requires a response from us. Formal complaints and other communications which point out deficiencies, difficulties or problems (which we classify as errors) are recorded together with any response or action taken by us. These are audited by the Quality Manager.

**How do participants make a formal complaint?** Please study the sequence of actions indicated below and either write, fax or email the appropriate individual. Emails of complaint to repscience@ukneqas.org.uk must contain the words 'complain' or 'complaint' in the subject line in order for these to be filtered to the complaint handling area. Most problems experienced by participants consist of minor misunderstandings or problems with specimens and reports, which can usually be resolved over the telephone by any member of staff. If difficulties persist, then participants with continued justified cause for complaint about any aspect of the service should communicate their concerns immediately to the relevant member of senior staff, preferably in writing (letter, fax or email) though a preliminary telephone call may assist in clarifying the issue and establishing the requisite action. All formal complaints shall be acknowledged within 5 working days of receipt. Wherever possible, a formal response is given within 3 months of the acknowledgement.

Where the complaint is about **scheme logistics**, then the **Scheme Manager** is the appropriate point of first contact. Where the matter is related to **performance assessment** and **scheme design**, the **Scheme Organiser** is more appropriate.

If the complaint concerns the **conduct of a member of UK NEQAS staff**, or a **satisfactory response has not been received** from the individual first contacted, then the **Scheme Organiser** should be

| V6/13/05/2013 | Page 23 of 35   | PRH/DRM/NEQ/001          | Authorised by Peter Goddard |
|---------------|-----------------|--------------------------|-----------------------------|
|               | Controlled Docu | ument (Photocopies are u | ncontrolled)                |

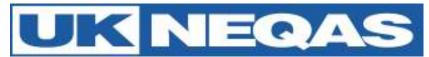

contacted. If matters remain unresolved, or the action taken by us is not satisfactory to the complainant, the next step is to refer the complaint to the Chairman of the appropriate **Steering Committee**.

If the issue concerns **performance assessment**, the **Chairman of the Advisory Panel** may also be contacted. Where lack of compliance with **CPA (EQA) Standards** is suspected by the complainant, then the **Chief Executive of CPA (EQA)** may be contacted. Similarly, where the **UK NEQAS Code of Practice** itself is the issue of concern, the **President of UK NEQAS** may be appropriate. In all cases, UK NEQAS Reproductive Science staff will provide the names and addresses of the appropriate individuals.

# Footnotes

# FEEDBACK ON THIS HANDBOOK

This handbook has been made as comprehensive as possible, but it is appreciated that revision may be required to reflect progress. Participants are invited to make comments and suggestions, not only on the handbook but any aspect of our schemes or procedures, so that amendments may be made for the next edition. Please email <u>repscience@ukneqas.org.uk</u> for your comments & suggestions, putting 'Participants' Handbook' in the subject line.

# ACKNOWLEDGEMENTS

The careful work of all our staff, the support of colleagues at other UK NEQAS centres and advice from members of expert committees and professional bodies are gratefully acknowledged. We are grateful for the work of the Central Manchester University Hospitals Foundation Trust Andrology & Embryology laboratories and the Central Manchester University Hospitals Foundation Trust Finance Department. The continued loyalty of all participants, which has enabled us to develop and expand to meet the challenges of the new EQA environment, is also warmly acknowledged.

# FURTHER COPIES OF THIS HANDBOOK

The current definitive version of the Participants Handbook may be downloaded (from **http://www.cmft.nhs.uk/ukneqasrepsci.aspx**) or printed by UK NEQAS Reproductive Science Scheme participants for their personal use.

# REFERENCES

1. Healy MJR (1979) Outliers in clinical chemistry quality control schemes. Clin. Chem. 25: 675-679

# **COPYRIGHT NOTICE**

© Copyright Central Manchester University Hospitals Foundation Trust all rights reserved. No part of this handbook may be copied, distributed or published in any form without the written permission of the UK NEQAS Reproductive Science Scheme Organiser on each and every occasion.

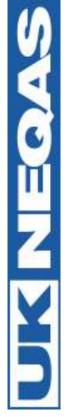

# Example reports

Figure 1 – Sperm concentration (millions/ml)

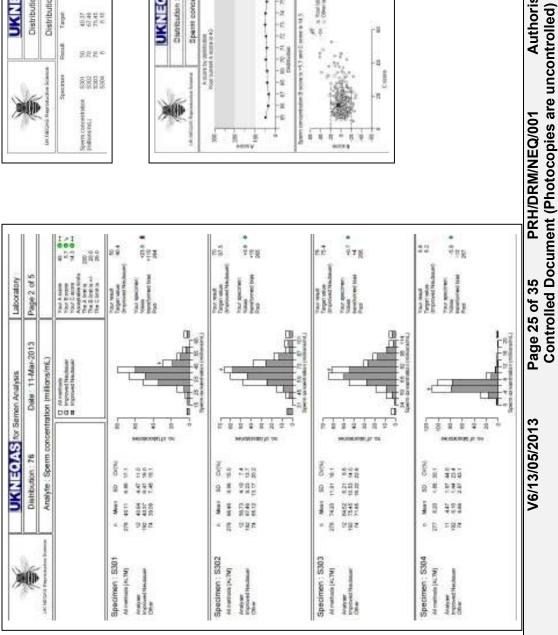

| >                                  |              |       | UKN                                                                     | EQAS                       | for Sem | en Analys     | -12       |   | Labora | dory : |
|------------------------------------|--------------|-------|-------------------------------------------------------------------------|----------------------------|---------|---------------|-----------|---|--------|--------|
| (P)                                |              |       | Distribut                                                               | ion ; 76                   |         | Date : 11-Ma  | -Mar-2013 |   | Page 1 | of 6   |
| UN VALONG Reproduct                | ive location |       | Distribut                                                               | on Summa                   | ka,     |               |           |   |        |        |
| ज                                  | Spectran     | Smith | Target                                                                  | Spectrum                   | A score | E acces       | CI ISCOR  | × | 2      |        |
| pern concertration<br>values rel.( | 100 H H      | 222°  | 8日<br>19日<br>19日<br>19日<br>19日<br>19日<br>19日<br>19日<br>19日<br>19日<br>19 | • 482+<br>• 482+<br>• 482+ | Ŧ       | $\frac{1}{7}$ | 12        | 1 | -      |        |

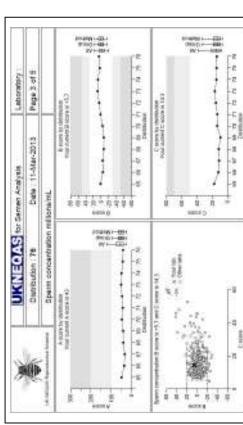

**Authorised by Peter Goddard** 

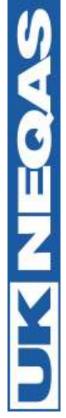

# Figure 2 – Sperm Morphology (% normal)

| )                                                                                    | UKNECAS for Semen Analysis                                                                                                    | Semen Analysis                                                                                                    | Laboratory                                                                                                    |
|--------------------------------------------------------------------------------------|----------------------------------------------------------------------------------------------------|----------------------------------------------------------------------------------------------------|----------------------------------------------------------------------------------------------------|
| ¢                                                                                    | Dishbution: 76                                                                                                    | Date: 11-Mar-2013                                                                                                    | Page 4 of 5                                                                                                    |
| 130 140 Tears Property in Lines                                                      | Ansiyte: Sperm morphology (% normal)                                                                                                    | ology (% nomal)                                                                                                    |                                                                                                    |
|                                                                                      |                                                                                                    | do warmonia                                                                                                    | Task A none Task A none Task A                                                                                                    |
| Alexanser, 5301<br>Alexanser, 90<br>Million service and<br>Million service service   | <ul> <li>A Media Str. 2010 101 101 101 101 101 101 101 101 10</li></ul>                                                                                                    | (2) (2) (2) (2) (2) (2) (2) (2) (2) (2)                                                                                                    | Topy Nucle<br>Factor Nucle<br>Program (2010) Street<br>Nucle<br>Nuclear Internation<br>Nuclear Internation<br>Nuclear Internatio<br>Nuclear Internation<br>Nuclear Interna |
| Specimen: S302<br>Alexans (KN)<br>WS served (KN)<br>WS served and<br>NHS and and     | A Manual 20 Co(9)<br>also 110 Co(9)<br>120 Mar 20 20<br>120 Mar 20 20<br>120 Mar 20 Mar 20<br>120 Mar 20 Mar 20<br>120 Mar 20<br>120 M | With the second second se | Top: Wath F<br>Top: Wath Control 14<br>Wath Sector Speed                                                                                                    |
| Spectmen: 5303<br>Armona (A.14)<br>WHD WHD Sectored<br>MID 2400 Sectored<br>Fritade  | Handender, pr. on<br>Handender, pr. on<br>Handender, pr                                                                                               | Reverse (1) theorem                                                                                                    | The second and second and second                                                                                                    |
| Spectmen : S304<br>Ammonia (x.14)<br>wer serunde mont<br>wer serunde mont<br>keitaan | <ul> <li>- 80 10</li> <li>- 80 10</li> <li>- 80 10</li> <li>- 80 10</li> <li>- 80 10</li> <li>- 80 10</li> <li>- 80 10</li> </ul>                                                                                                    |                                                                                                    | Terrent 1<br>Terrent 1<br>MICI 2005 Stees<br>Terrent 2004 2004 2014<br>Terrent 2004 2014<br>Terrent 2004 2014                                                                                                    |

| 2                               | 1                                                            |       | N                                                                                       | EOAS                                     | for Sem | en Analys | 515      |   | Laboratory : |
|---------------------------------|--------------------------------------------------------------|-------|-----------------------------------------------------------------------------------------|------------------------------------------|---------|-----------|----------|---|--------------|
|                                 | 6                                                            |       | Distribut                                                                               | on : 76                                  |         | Date: 11  | -Mar-201 |   | Page 1 of 5  |
| UNCHEORE PROPERTY               | ductive Sciences                                             |       | Distributi                                                                              | tion Summa                               | ka,     |           |          |   |              |
|                                 | Specment                                                     | 1     | Target                                                                                  | Spectrent                                | Aurore  | E-score   | C score  | 4 | 0            |
| Servi modificinge<br>% matrial) | 1005<br>2005<br>2005<br>2005<br>2005<br>2005<br>2005<br>2005 | 00.00 | 477<br>558<br>558<br>512<br>512<br>512<br>512<br>512<br>512<br>512<br>512<br>512<br>512 | A - 60 - 60 - 60 - 60 - 60 - 60 - 60 - 6 | R       | *#<br>19  | Cit      |   |              |

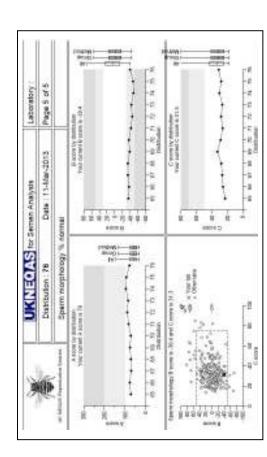

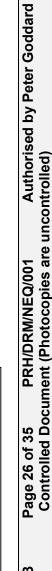

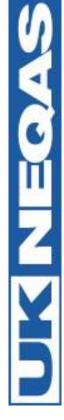

# Figure 3 – Sperm Motility

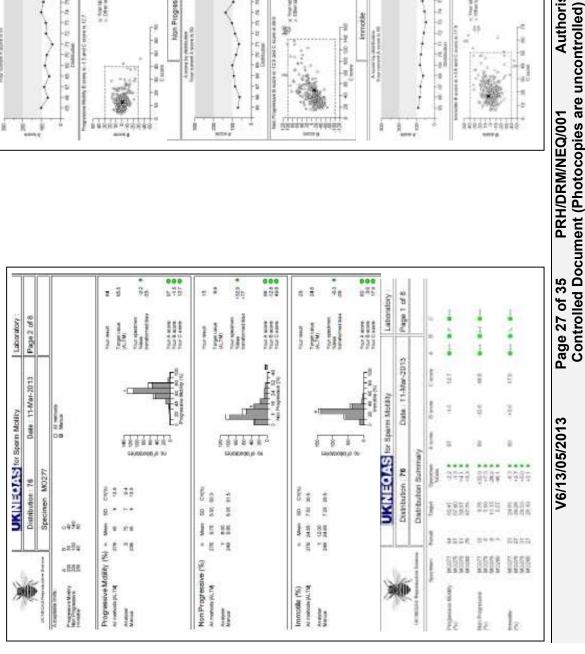

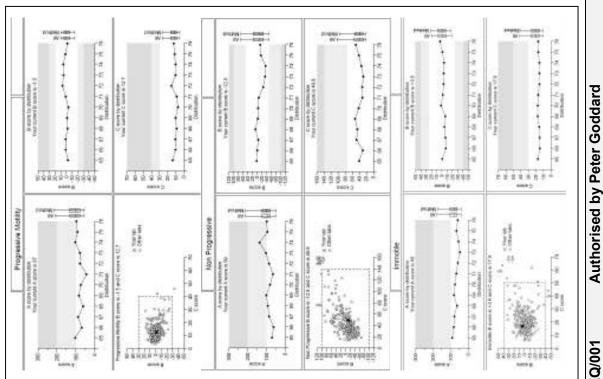

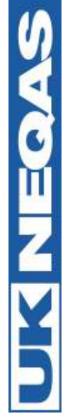

# Figure 4 – Interpretive Morphology Report

| Ì                                                    | Ó                 | UK MEDIK Papershallon Sun       | Spen daukteren terten                                                                                                    | Your interpretation for each of<br>Processing constraints |                                                                                                    |                                         | Your temperature for each                                                                                                    |                                              |                                                                                                    |
|------------------------------------------------------|-------------------|---------------------------------|----------------------------------------------------------------------------------------------------|-----------------------------------------------------------|----------------------------------------------------------------------------------------------------|-----------------------------------------|----------------------------------------------------------------------------------------------------|----------------------------------------------|----------------------------------------------------------------------------------------------------|
| e Laboratory                                         | Page tuf3         |                                 | NUCLEAR AND ADDRESS OF ADDRESS ADDRESS | Speciment, IM1/239                                        | * source of the second second                                                                                                    | Spectren: M2.232                        | ton therease<br>the determinant of the second of the second                                                                                                    | Specimen: IND.361                            | Table Representation of the control of the control                                                                                                    |
| UKULECIAS Interpretive Monthligh Scheme   Leboratory | Date 11-Mar/2013  | ation                           | HOT HALF AND A CONTRACT OF A CONTRACT OF     | Spectrent M1.236                                          | Tationen UI<br>Survices<br>Foreican (Jatania<br>Parenciada (Jatania)<br>Parenciada (Jatania)<br>Parenciada (Jatania)<br>Parenciada (Jatania)                                                                                                    | Spectree: IM2.231                       | Test Servers<br>Test Servers<br>Te                              | Spocheri 112.236                             | Tate Internet<br>Tate Internet<br>Provincional augmentation<br>Provincional augmentation<br>Provinci augmentationale augmentation<br>Provincional augmentation<br>Provin                                                                                                    |
| UKINEOAS IIII                                        | Distribution : 76 | Analyte: Sperm classification   |                                                                                                    | Spectren: M1.237<br>BX nota<br>BX nota<br>BX nota         | Test limited in the second second sec                                                                                                    | Spectreen: M2.230<br>B1, m14<br>B1, m14 | Tastiquents<br>Tastiquents<br>Tasticularian<br>Tasticularian<br>Tasticular                                                  | Spectren: MD 234                             | Tota Remote<br>The Annual of the Annual of the<br>The Annual of the Annual of the<br>Participant of the Annual of the<br>Annual of the Annual of the<br>Annual of the<br>Annual of the Annual of the<br>Annual of the<br>Annua |
| 2                                                    | -in-              | (a billing Approximate Instance |                                                                                                    | Becomen IM1.236<br>B 2 4450<br>B 44000000                 | Tota therease<br>Tota theorem 20<br>Tota devotes a 20<br>Tota devotes a 20<br>Tota total of the 20<br>Total devotes a 20<br>Total devotes a 20<br>Total devotes | Spectment M2.229                        | Tata diverses, 200<br>Fata diverses, 200<br>Fata diverses | Spectmen : M2:233<br>B 2: 242<br>B connected | Tate Newson (17<br>7)<br>Tate Accounts (14, counts)<br>Tate Accounts (14, counts)<br>Tate Accounts (14, counts)<br>Tate Accounts (14, counts)<br>Tate Accounts (14, counts)<br>Accounts (14, counts)<br>Tate Accounts                                                                                                    |

| Contract Array Array Arr | Distribution : Dete :<br>Ansiyte : Sperm classification<br>comma                                                  | Page 3 of 3 |
|----------------------------------------------------------------------------------------------------|----------------------------------------------------------------------------------------------------|-------------|
|                                                                                                    | 0                                                                                                    |             |
| 101<br>101<br>101                                                                                                    |                                                                                                    |             |
| *78                                                                                                    | there are even by the time and the second second second second second second                                      |             |
|                                                                                                    | Your Speechicky for this identification in 165% pixel 70%s.                                                       |             |
| )                                                                                                    | Your Accuracy for their deretation is 00% (seek 92%)                                                              |             |
| Your interpretation for each calegory                                                                                                    |                                                                                                    |             |
| horizan by correstroata                                                                                                    | domenatily conserves                                                                                              |             |
| (i) %0001 % E                                                                                                    | The sea of                                                                                                    |             |
| )                                                                                                    | $\bigcirc$                                                                                                    |             |
|                                                                                                    | I NOTE THAT, ARE IN A STORAGE AND AND AND THAT THAT AND AND AND A STORAGE AND AND AND AND AND AND AND AND AND AND |             |
| Anderso pre-sectore and operation and                                                                                                    |                                                                                                    |             |
| Normal By conservate                                                                                                    | Abnorta by convenues                                                                                              |             |
| 88<br>50<br>50<br>50<br>50<br>50<br>50<br>50<br>50<br>50<br>50<br>50<br>50<br>50                                                                                                    | EX BOX III                                                                                                    |             |

**Authorised by Peter Goddard** 

Page 28 of 35 PRH/DRM/NEQ/001 Authoris Controlled Document (Photocopies are uncontrolled)

PRH/DRM/NEQ/001

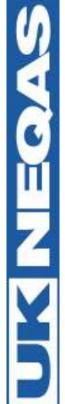

# Figure 5 – Embryology Scheme Report (part1)

| UK NELOA Reproduceve Science<br>UK NELOA Reproduceve Science<br>Embryo 1 Day 2 48h<br>Embryo 1 Day 2 48h<br>Embryo 1 Day 2 48h<br>Embryo 1 Day 2 48h<br>Specimen : P1-1<br>Embryo 1 Day 2 48h<br>Specimen : P1-1<br>Embryo 1 Day 2 48h<br>Size difference<br>2 2 4 32<br>2 2 6 10 2 4 32<br>2 2 6 10 2 4 32<br>2 2 2 5 2 5 2 5 2 5 2 5 2 5 2 5 2 5 2 5 | for Embardoni                                                                                                    | 1 aboratori                                                                                                    |                                                                                            |                                                                                                    | INFOAS for Embradour                                                                                                    | Tmbnoloom                                                                       | ode 1                                                                                                    | - interation                                                                                |
|----------------------------------------------------------------------------------------------------|----------------------------------------------------------------------------------------------------|----------------------------------------------------------------------------------------------------|--------------------------------------------------------------------------------------------|----------------------------------------------------------------------------------------------------|----------------------------------------------------------------------------------------------------|---------------------------------------------------------------------------------|----------------------------------------------------------------------------------------------------|---------------------------------------------------------------------------------------------|
| Specie                                                                                                    | Date : 11-Mar-2013                                                                                                    | Page 2 of                                                                                                    | y .<br>16                                                                                  |                                                                                                    | Distribution : 76                                                                                                    | Date : 11-Mar-2013                                                              |                                                                                                    | 10 of 16                                                                                    |
| onnt                                                                                                    |                                                                                                    |                                                                                                    |                                                                                            | UK NEQAS Reproductive Science                                                                                                    | Specimen : P3-1                                                                                                    |                                                                                 |                                                                                                    |                                                                                             |
| , î                                                                                                    |                                                                                                    |                                                                                                    |                                                                                            | Embryo 1 Day 5 120h                                                                                                    |                                                                                                    |                                                                                 |                                                                                                    |                                                                                             |
| •                                                                                                    |                                                                                                    | Fragmentation                                                                                                    |                                                                                            | Expansion status                                                                                                    | Inner cell mass                                                                                                    |                                                                                 | Trophectoderm                                                                                                    |                                                                                             |
| 13   Grade 1 (more than 60%)<br>Condent (more than 60%)<br>Condensus: 5 49 64 80<br>Conde 2 (between 20,01%)<br>Conde 2 (begudar)<br>Conde 4 (flegudar)<br>Vour penalty : 0                                                                                                    | -5<br>-5<br>-5<br>-5<br>-5<br>-5<br>-5<br>-5<br>-5<br>-5<br>-5<br>-5<br>-5<br>-                                                                                                    | 0 10 20 30<br>eensus: Crade 4 < 10%<br>eensus: Crade 4 < 10%<br>peraily: 10~20%<br>be 1 (more than 50%)<br>be 2 (between 20.20%)<br>be 4 (less than 10%) | 48 50 0 0 40-                                                                              | 1<br>2<br>2<br>2<br>4<br>6<br>6<br>6<br>6<br>6<br>6<br>6<br>6<br>7<br>7<br>7<br>4<br>8<br>6<br>6<br>6<br>6<br>6<br>6<br>6<br>6<br>6<br>6<br>6<br>6<br>6                                                                      | 6<br>6<br>6<br>6<br>6<br>6<br>6<br>6<br>6<br>6<br>6<br>6<br>6<br>6                                                                                                    | -2<br>-2<br>-2<br>-2<br>-2<br>-2<br>-2<br>-2<br>-2<br>-2<br>-2<br>-2<br>-2<br>- | 2<br>2<br>0 10 20<br>Consensus : Grade 3<br>Your result : Grade 3<br>Your penalty :<br>Grade 1<br>Grade 2<br>Grade 3 | <sup>20</sup> + 0 - 20 - 0 + 0 - 0 - 0 - 0 - 0 - 0 - 0 - 0 -                                |
| Cryostorage Quality Quality category                                                                                                    |                                                                                                    | Quality ranking                                                                                                    |                                                                                            | Cryostorage Quality                                                                                                    | Quality category                                                                                                    |                                                                                 | Quality ranking                                                                                                    |                                                                                             |
| N<br>V<br>V<br>V<br>V<br>V<br>V<br>V<br>V<br>V<br>V<br>V<br>V<br>V                                                                                                    | 20<br>30<br>30<br>30<br>40<br>30<br>40<br>30<br>40<br>30<br>40<br>30<br>40<br>30<br>40<br>30<br>40<br>30<br>40<br>30<br>40<br>30<br>40<br>30<br>40<br>50<br>40<br>50<br>50<br>50<br>50<br>50<br>50<br>50<br>50<br>50<br>5 | 0 10 20 30<br>sensus: Beat st<br>sensus: beat st<br>penalty :<br>beat beat st<br>bird beat st<br>hird beat st                                            | - <del>1</del> 4<br>- <del>1</del> 4<br>- <del>1</del><br>- <del>1</del><br>- <del>1</del> | N<br>Consensus : Suitable for freezing<br>Your result : Not suitable for freezing<br>Your presult : Not suitable for freezing<br>Y - Suitable for freezing<br>N - Not suitable for freezing<br>N - Not suitable for freezing | 00<br>4<br>4<br>5<br>4<br>4<br>5<br>4<br>4<br>7<br>Conneensus<br>7<br>Conneensus<br>7<br>Conneensus<br>7<br>Conneensus<br>7<br>Conneensus<br>7<br>Conneensus<br>7<br>7<br>8<br>8<br>16<br>9<br>16<br>16<br>16<br>16<br>16<br>16<br>16<br>16<br>16<br>16 | -5<br>-5<br>-5<br>-5<br>-5<br>-5<br>-5<br>-5<br>-5<br>-5<br>-5<br>-5<br>-5<br>- | 4 Conservue : 2 - 2 - 2 - 2 - 2 - 2 - 2 - 2 - 2 - 2                                                                  | 9<br>9<br>9<br>9<br>9<br>9<br>9<br>9<br>9<br>9<br>9<br>9<br>9<br>9<br>9<br>9<br>9<br>9<br>9 |

**Authorised by Peter Goddard** Page 29 of 35 PRH/DRM/NEQ/001 Authoris Controlled Document (Photocopies are uncontrolled) PRH/DRM/NEQ/001

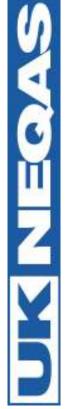

# Figure 6 – Embryology Scheme Report (part2)

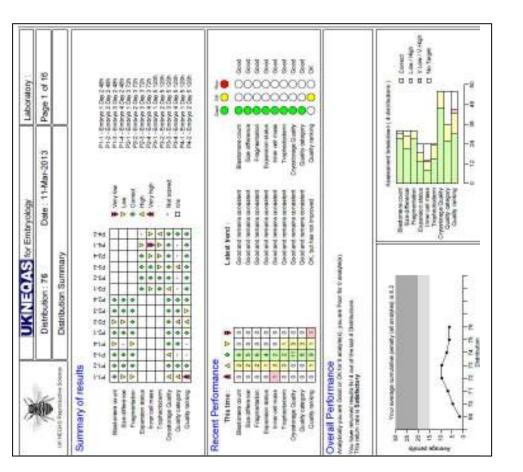

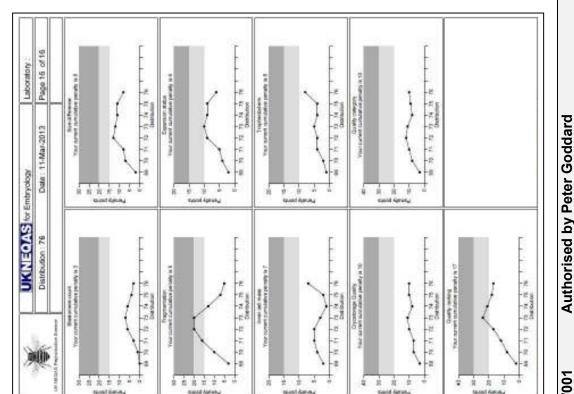

Page 30 of 35 PRH/DRM/NEQ/001 Authorised by F Controlled Document (Photocopies are uncontrolled)

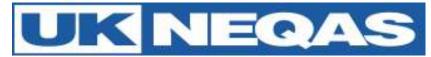

# Appendix 1: Performance criteria - limits of acceptable performance in UK NEQAS Reproductive Science

For all UK NEQAS Reproductive Science schemes the current rolling 'time-window' period of assessment is 4 distributions.

Analytes, for which performance criteria have been agreed by the National Quality Assurance Advisory Panel (NQAAP) for Reproductive Science, on recommendation from the relevant UK NEQAS Steering Committee, are shown in green

Analytes (which are not yet scored for performance and) for which performance limits are provided for participants' guidance are shown in **blue** 

# Andrology (Semen Analysis) Scheme

| • | The 'ABC of EQA'                 | A score                              | B score<br>( +/- ) | C score |
|---|----------------------------------|--------------------------------------|--------------------|---------|
|   | Semen concentration              | 200                                  | 20                 | 25      |
|   | Sperm morphology                 | 200                                  | 50                 | 75      |
|   | Sperm motility – progressive     | 200                                  | 30                 | 40      |
|   | Sperm motility – non-progressive | 200                                  | 100                | 140     |
|   | Sperm motility – Immotile        | 200                                  | 40                 | 50      |
| ; | Sensitivity/Specificity/Accuracy | Sensitivity % Specificity % Accuracy |                    |         |
|   | Interpretive morphology          | 50                                   | 70                 | 60      |
|   |                                  |                                      |                    |         |
|   |                                  |                                      |                    |         |

Embryology scheme

Embryo grading

Penalty limit\*

\*N.B. only national grading scheme parameters (i.e. cell number, even-ness, fragmentation, blastocyst expansion, inner cell mass and trophectoderm) are used to monitor satisfactory performance. Embryo suitability for freezing and quality ranking are not, as clinics may have different policies/criteria for this. Therefore, this part of the scheme is for interpretive/educational purposes only.

It must be emphasised that a single poor score does not constitute "poor performance", and while repeated transgressions will trigger internal scrutiny by the Scheme Organiser this does not automatically mean that the laboratory will be contacted

| V6/13/05/2013 | Page 31 of 35  | PRH/DRM/NEQ/001          | Authorised by Peter Goddard |
|---------------|----------------|--------------------------|-----------------------------|
|               | Controlled Doc | ument (Photocopies are u | ncontrolled)                |

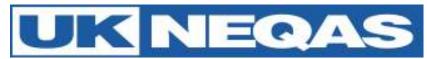

# Appendix 2: The ABC reporting system for motility, concentration & 'practical' morphology

From April 2013 the report format will change for the above analytes. The change will harmonise the Andrology scheme into line with other UK NEQAS schemes which already use this system. Here is an explanation of the new system from Birmingham Quality:

The **'ABC of EQA'** is an *ISO Guide 43 compliant* framework which meets and surpasses the utility of existing systems.

The main benefit for participant laboratories, EQA Organisers, Steering Committees, Specialist Advisory Groups and the NQA Advisory Panels alike, is that it is a *single* system, which not only *works* across analytes, schemes and disciplines, but can allow *meaningful comparisons* to be made between analytes, schemes and disciplines.

# Definitions

There are three scores **A**, **B** and **C A** is for Accuracy (total error)

B is for Bias

**C** is for **C**onsistency of bias

These are conveniently referred to as the 'A score', 'B score' and 'C score', or simply A, B and C.

- Every laboratory will have an **A**, **B** and **C** score for **each analyte** they measure.
- All 3 scores should be used when assessing performance.
- The **B** and **C** scores (which have **not** been transformed) are best looked at together and provide analytical data on average bias and its consistency (pattern).
- The **A** score is weighted as part of a transformation process to take into account factors such as 'degree of difficulty' and normalised (median set at 100) to that attainable by the average laboratory at January 2000, to allow meaningful comparisons across analytes.
- The **A** score is primarily used as a quick 'comparator' or 'screening tool' for performance across all analytes. An **A** score of 100 is 'average', but this may of course be 'better' or 'worse' than what is required clinically, depending on the analyte.

# A, B and C scores in detail

Each of the 3 scores is calculated over a **rolling time-window** and thus comprises data (results) from many specimens. At each distribution they are updated with fresh current data, while older data drops out of the 'time-window'.

For all UK NEQAS Birmingham Schemes, all scores are set so that a low score is 'good', a high score is 'bad'.

- The Accuracy **A score** tells you, on average, how good your overall performance is. This takes into account such factors as **bias**, **consistency of bias**, **degree of difficulty** etc. It has been *transformed* to ensure that **A scores** are broadly equivalent across analytes. For example, if you have an **A score** of 85 for TSH and you also have an **A score** of 85 for sodium, this would indicate that you are performing both, on average, equally well.
- The Bias B score tells you how far away from the 'target', on average, you are. It has not been transformed.
   Therefore a B score of 5% for TSH might be considered to be yery acceptable, while a B score

Therefore a **B score** of 5% for TSH might be considered to be very acceptable, while a **B score** of 5% for sodium would suggest your assay is in urgent need of attention.

• The Consistency of bias **C score** tells you, on average, if you usually have the same bias pattern. It is also **not** transformed and can assist in answering the following questions. 'Do you have different

| V6/13/05/2013 | Page 32 of 35  | PRH/DRM/NEQ/001          | Authorised by Peter Goddard |
|---------------|----------------|--------------------------|-----------------------------|
|               | Controlled Doc | ument (Photocopies are u | ncontrolled)                |

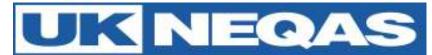

bias depending on the concentration of analyte in the sample?' 'Does your bias vary depending on the specimen matrix?' 'Has your bias changed during the time window?' 'Are you imprecise?' A high (poor) **C score** does not necessarily mean that you are imprecise, though if you are imprecise, it is impossible for you to have a very good (low) C score. *Poor consistency of bias is not the same as imprecision*.

# A, B and C score calculation

The specimen-level % bias calculation (**specimen %bias**) is at the heart of all calculations:

# specimen % bias = <u>(result - target)</u> x 100 target

If the target is 10 and you get a result of 11, then your bias is +10%; if the target is 10 and you get a result of 8, then your bias is -20%; if the target is 10 and you get a result of 10, then your bias is 0%, and so on. We then calculate your **'B score'**, (i.e. your **average bias**), as the **trimmed mean** of all individual **'specimen %biases'** *(including the sign)* in the rolling time window.

The **'C score'** is simply the **standard deviation** (adjusted to take into account the degree of trimming) of the data which make up the B score.

The **A score** is an estimate of **accuracy [total error]** in UK NEQAS and is derived as follows:

- we take your **Specimen % bias** and transform it by a 'degree of difficulty' factor (see below) to get your **Specimen transformed bias** [this can be positive or negative]
- we then take the modulus of this **Specimen transformed bias** to give the **Specimen Accuracy Index** [as it is a modulus it has no sign]
- We calculate your 'A score' as the trimmed mean of all of your Specimen Accuracy Indices in the rolling time-window.

(Taken from "The 'ABC of EQA' harmonised scoring in UK NEQAS" (V6, January 2007))

# A, B, C system in relation to Reproductive Science schemes.

The individual sample results are compared to the Target Value to give each result a % Bias. The symbols for individual % biases (green diamond, yellow triangle and red double triangle) are for consistency based on the same levels as the rolling scores (below).

Birmingham Quality is suggesting that the time-window be set at 4 distributions (equivalent to 1 year). So the A, B & C scores are all based on data submitted in this time-window.

The basic report will look very similar to the current report format. The main change will be the transition from looking at a transformed bias (Bias Index Score) to looking at the bias which has different allowances for the different analytes (see tables on pages 4 & 5).

The reports also use a summary page to bring the report together in an easy to view format that includes the results, the rolling A, B & C scores, the colour icons and trend arrows.

| V6/13/05/2013 | Page 33 of 35  | PRH/DRM/NEQ/001          | Authorised by Peter Goddard |
|---------------|----------------|--------------------------|-----------------------------|
|               | Controlled Doc | ument (Photocopies are u | ncontrolled)                |

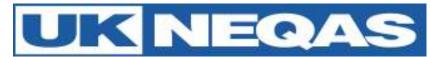

# Appendix 3: FREQUENTLY ASKED QUESTIONS (FAQ)

# Q: How do I know when to expect the survey material?

A: You should have received a scheme leaflet that contains a schedule at registration or re-registration. A schedule can also be found on the website: http://www.cmft.nhs.uk/ukneqasrepsci.aspx

#### Q: What do I do if my specimens don't arrive when expected?

A: If they haven't arrived within 5 working days (UK Labs) after the published distribution date, you should contact the Scheme for advice. For overseas participants it is difficult to predict how long it will take to arrive by post. If overseas labs have difficulties it may be worth considering using a courier service.

#### Q: What do I do if I miss the closing date?

A: Unfortunately we are unable to accept late results. Please email the scheme at <u>repscience@ukneqas.org.uk</u> giving an explanation as to why the materials were not processed in time (please quote your UK NEQAS ID number).

#### Q: What do I do if the sample quality is unsatisfactory or if I break the samples?

A: Contact the Scheme on <u>repscience@ukneqas.org.uk</u> or +44 (0) 161 276 6437 to request a repeat sample. You will need to give for your ID number and the reason for your request.

#### Q: What do I do if I cannot find or have forgotten my UK NEQAS ID or password?

A: Email the Scheme at <u>repscience@ukneqas.org.uk</u>. If you are not the main contact, your email request will need to be copied to the main contact, in order for us to release an ID or password.

#### Q: What do I do if I cannot find or have forgotten my gamete-expert.com password?

A: Go to the <u>http://gamete-expert.com/morphology/login-password-forgotten.html</u> and enter your email address. If you do not receive contact within 24 hours email <u>repscience@ukneqas.org.uk</u>.

#### Q: Can I change my password details?

A: You are supplied with a randomly generated password; you may change this on request, however there are some restrictions, e.g. the password must be at least 7 characters long and contain a mixture of alpha and numeric characters.

#### Q: Other EQA schemes are available. Why should I participate in UK NEQAS?

A: UK NEQAS has over 40 years experience in offering EQA schemes. Our Semen analysis scheme is fully accredited by Clinical Pathology Accreditation (CPA) UK Ltd and our Embryology scheme uses video clips of rolling embryos and time lapse videos from the 'Embryoscope' <sup>TM</sup>

# Q: The method/sub method I am using for concentration/morphology is not on the list on the 'results and reports' website. What do I do?

A: Contact us at <u>repscience@ukneqas.org.uk</u> and give us the details of the method. We can then update our lists.

#### Q: Why do we have two morphology schemes?

A: The 'practical' morphology scheme mimics the processing, analysing and reporting for morphology that you do in the laboratory. The interpretive morphology scheme compliments this by asking participants to assess the same images of sperm. Over time this should make morphology reporting more consistent. Currently, only the 'practical' morphology is assessed for performance.

#### Q: We do not report morphology, can we opt out of this analyte?

A: No. The WHO guidelines define Semen Analysis as including concentration, motility and morphology so it is an important part of the test. UK NEQAS cannot give an 'opt out'. If you do not return results you will become an unsatisfactory performer which you will have to justify to your institution and regulatory body (e.g. CPA, HFEA)

#### Q: At what stage of the time lapse should I grade my blastocyst?

A: During the time lapse video the required Day and hours required for assessment will be displayed on screen.

| V6/13/05/2013                                      | Page 34 of 35 | PRH/DRM/NEQ/001 | Authorised by Peter Goddard |  |  |
|----------------------------------------------------|---------------|-----------------|-----------------------------|--|--|
| Controlled Document (Photocopies are uncontrolled) |               |                 |                             |  |  |

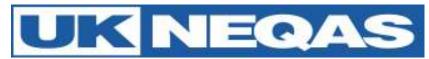

#### Q: What support is available if results fall below expected values?

A: Scheme staff can offer advice on all aspects of the schemes. Please read the below section on troubleshooting and if you can't find an answer email <u>repscience@ukneqas.org.uk</u> or phone +44 (0) 161 276 6437 quoting your lab ID number.

# **Performance troubleshooting:**

## Q: My performance in Semen concentration is unsatisfactory, what can I do?

A: First you need to establish if this is a one off event or an ongoing problem. To do this you need to look at your 'rolling time window' results. It would then be worth considering:

- Were unsatisfactory results due to non-analytical problems (e.g. non return of results, input error, dilution error)?
- Were the samples mixed thoroughly using a vortex mixer (recommended)?
- Were the samples stored at 2-8°C when not in use?
- Were the counting chambers calibrated recently (where applicable)?
- Were the dilution pipettes calibrated recently (where applicable)?
- Were positive displacement pipettes used (where applicable)?

If further assistance is required, contact <u>repscience@ukneqas.org.uk</u> quoting your UK NEQAS ID number.

# Q: My performance in practical morphology is unsatisfactory, what can I do?

A: First you need to establish if this is a one off event or an ongoing problem. To do this you need to look at your 'rolling time window' results. It would then be worth considering:

- Were unsatisfactory results due to non-analytical problems (e.g. non return of results, input error, reporting of 'Abnormal' forms)?
- Were the samples mixed thoroughly using a vortex mixer (recommended)?
- Were the slides stained using a recognised staining method for morphology?
- Were the slides assessed using a recognised method (e.g. WHO fifth edition)?
- Did the microscope have an integral graticule for measuring sperm?

• Were 'interpretive morphology' results also unsatisfactory (this may pinpoint a problem in assessment)? If further assistance required contact <a href="mailto:repscience@ukneqas.org.uk">repscience@ukneqas.org.uk</a> quoting your ID number

#### Q: My performance in Sperm motility is unsatisfactory, what can I do?

A: First you need to establish if this is a one off event or an ongoing problem. To do this you need to look at your 'rolling time window' results. It would then be worth considering:

- Were unsatisfactory results due to non-analytical problems (e.g. non return of results, input error)?
- Were videos assessed using WHO criteria?

If further assistance required contact repscience@ukneqas.org.uk quoting your ID number

#### Q: My performance in Interpretive morphology is unsatisfactory, what can I do?

A: First you need to establish if this is a one off event or an ongoing problem. To do this you need to look at your 'rolling time window' results. It would then be worth considering:

- Were unsatisfactory results due to non-analytical problems (e.g. non return of results, input error)?
- Were 'practical' morphology results also unsatisfactory (this may pinpoint a problem in assessment)?

If further assistance required contact repscience@ukneqas.org.uk quoting your ID number

# Q: My performance in Embryology is unsatisfactory, what can I do?

A: First you need to establish if this is a one off event or an ongoing problem. To do this you need to look at your 'rolling time window' results. It would then be worth considering:

- Were unsatisfactory results due to non-analytical problems (e.g. non return of results, input error)?
- Were embryos assessed using the recognised UK NEQAS/ACE criteria (available for download http://www.cmft.nhs.uk/media/327850/negasgradingsystem.pdf)?

If further assistance required contact repscience@ukneqas.org.uk quoting your ID number

| V6/13/05/2013                                      | Page 35 of 35 | PRH/DRM/NEQ/001 | Authorised by Peter Goddard |  |  |
|----------------------------------------------------|---------------|-----------------|-----------------------------|--|--|
| Controlled Document (Photocopies are uncontrolled) |               |                 |                             |  |  |